Klez Removal Tool Crack License Code & Keygen Free Download For PC

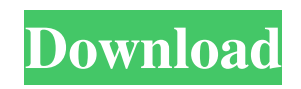

**Klez Removal Tool Crack Download**

Klez is a bad Filler Program for your PC. This software was designed to look similar to your common virus scanner and send it to your computer to infect it with malware. This program is designed to download infected viruses from the Internet and attempt to replace legitimate files. Klez looks for your operating system and application files in the directories listed below. Files C:\Program

Files\Klez\wmz.xml C:\Program Files\Klez\defr.exe C:\Program Files\Klez\defr.vshost.exe C:\Program Files\Klez\l.exe C:\Program Files\Klez\l.bat C:\Program Files\Klez\m.exe C:\Program Files\Klez\p.exe C:\Program Files\Klez\p.bat C:\Program Files\Klez\r.exe C:\Program Files\Klez\r.bat C:\Program Files\Klez\s.exe C:\Program Files\Klez\s.bat C:\Program Files\Klez\i.exe C:\Program Files\Klez\i.bat C:\Program Files\Klez\h.exe C:\Program Files\Klez\h.bat C:\Program Files\Klez\c.exe C:\Program Files\Klez\c.bat C:\Program Files\Klez\dd.exe C:\Program Files\Klez\dd.bat C:\Program

Files\Klez\q.exe C:\Program Files\Klez\q.bat C:\Program Files\Klez\fc.exe C:\Program Files\Klez\fc.bat C:\Program Files\Klez\ts.exe C:\Program Files\Klez\ts.bat C:\Program Files\Klez\t.exe C:\Program Files\Klez\t.bat C:\Program Files\Klez\u.exe C:\Program Files\Klez\u.bat C:\Program Files\Klez\w.exe C:\Program Files\Klez\w.bat C:\Program Files\Klez\a.exe C

**Klez Removal Tool Crack + With Registration Code [32|64bit] Latest**

This utility allows you to use a simple keyboard shortcut to launch a set of applications, such as a specific document, e-

mail, or other program. The application uses a macro key combination (called the Keymacro) in order to launch a specific application. The Keyboard macro editor allows you to save a macro to the system registry in order to assign a hotkey to a program or a document. When a Keymacro is assigned, the user will be able to launch a document or program simply by pressing the Hotkey key combination on the keyboard. Besides its ability to launch a program by pressing a hotkey, the program also offers an innovative feature that allows users to create custom keyboard shortcuts. In this way, the user can customize his or her hotkey

assignment to launch a specific document, email, or other program. Advanced macro features are provided, such as the ability to open files and folders, to print a specific document, or to launch a specific program or document. A list of the custom keys can be generated by choosing a file and choosing the program to run when that file is opened. Advanced macro features are provided, such as the ability to open files and folders, to print a specific document, or to launch a specific program or document. A list of the custom keys can be generated by choosing a file and choosing the program to run when that file is opened. Keymacro Description:

Keymacro is a fully-featured, easy-to-use and free tool designed to turn your keyboard into a set of hotkeys. Keymacro allows you to use a set of pre-defined hotkeys, as well as allow

the creation of custom hotkeys. It can be easily integrated into any Windows system. Advanced features are provided, including the ability to enable/disable hotkeys, choose the delay for activating the hotkeys, choose the hotkey when the system is locked, and more. Keymacro Description: Windows Hotkey manager is a utility designed to assign and run program shortcuts, run files, or run command-line commands with a simple shortcut. A program shortcut is an

executable file which is saved in the Program Files directory. The program shortcut becomes a hotkey when assigned. This utility also allows you to launch files or folders, or to run other Windows executables. An integrated 'Run Now' feature allows you to launch a document, a program, or a custom command-line command. Additional advanced 77a5ca646e

3: Helix VC++ is the fourth major release of the Helix HTML editor for Microsoft Visual C++ development. Version 3 contains improvements and new features that help developers develop web applications. 4: Zebro Soft Kaspersky Safe is an anti-spyware tool designed to remove all kinds of viruses, spyware, adware and other unwanted Internet programs. It is designed to identify potentially unwanted programs (PUPs) and exclude them from your computer. 5: LG HomeCare HomeKit Basic app is the HomeKit app available for download on LG's

Android TV, Android phones and LG smart TVs. It allows you to control your smart home devices from anywhere in the world, using your Android or iOS devices. 6: One Touch SNMP is an app designed to make administering a network with SNMP more efficient. It features SNMP configuration and management, SNMP Device Listing, SNMP Variable Query and SNMP Trap Handling.The present invention relates to a device for installation on a ladder, such as a self-leveling device for anchoring a ladder to a deck or the like. In the past, the applicant of the present invention has developed a selfleveling device in which a base plate is

anchored to a ladder and the ladder is then anchored to a deck with a pair of laterally spaced apart cylindrical objects which support the base plate and prevent rotation of the base plate. Unfortunately, this device has the disadvantage that it is an expensive device requiring a large base plate having a length equal to the distance between the two laterally spaced cylindrical objects.." Over the past two years, Cannon has tried to find ways to help her constituents in difficult times, such as by going to their local DMV to collect copies of their voting records, explaining the law and helping them understand how it works. She has also

participated in a number of community events, attended legislative hearings on issues important to her district, introduced bills and worked with fellow representatives to get them passed into law. In short, the narrative that "Cannon is unapproachable" is bogus. When you ask people in her district to describe her, the most common answer is "vital." She's smart, savvy, extremely hardworking and tough. In short, she's someone you want representing you. "I think she's really a dedicated public servant who listens to people.  $\bullet$ 

**What's New in the Klez Removal Tool?**

Klez Removal Tool is a compact and portable piece of software that's capable of removing the W32.Klez.gen@mm and W32.ElKern.gen viruses from your computer in no time. It can be used by novices and experts alike. Since installation is not a requirement, you can simply drop the executable file anywhere on the hard drive and run it immediately, as long as you have administrative privileges. As an alternative, you can move Klez Removal Tool to a USB flash drive or similar storage unit, in order to run it effortlessly on any computer, without prior installs. What's more important is that

the Windows Registry area does not receive

## entry updates, and files are not left behind on the hard drive after removing the program. The interface of the application is represented by a small window with a plain layout, where you can initialize the scanning procedure with the simple click of a button. The "what you see is what you get" principle clearly applies to the utility, since there are no options available, aside from the ones shown in the primary window, such as configuration settings. Klez Removal Tool barely uses CPU and system memory, thus it doesn't put a strain on the computer's overall performance. It takes a reasonable amount of

time to complete a scanning job (depending

on the HDD size), and carries out a virus removal task rapidly. No error dialogs have been shown in our tests, and the program did not hang or crash. On the downside, Klez Removal Tool has not been updated for a very long time. ... Klez Removal Tool is a compact and portable piece of software that's capable of removing the W32.Klez.gen@mm and W32.ElKern.gen viruses from your computer in no time. It can be used by novices and experts alike. Since installation is not a requirement, you can simply drop the executable file anywhere on the hard drive and run it immediately, as long as you have administrative privileges. As an alternative,

you can move Klez Removal Tool to a USB flash drive or similar storage unit, in order to run it effortlessly on any computer, without prior installs. What's more important is that the Windows Registry area does not receive entry updates, and files are not left behind on the hard drive after removing the program. The interface of the application is represented by a small window with a plain layout, where you can initialize the scanning procedure with the simple click of a button. The "what you see is what you get" principle clearly applies to the utility, since there are no options available, aside from the ones shown in the primary window, such as

configuration settings. Klez Removal Tool barely uses CPU and system memory, thus it doesn't put a strain on the computer's overall performance. It takes

**System Requirements For Klez Removal Tool:**

OS: Windows XP SP2 or later (64-bit) Processor: Intel Pentium 4 CPU 2.8GHz Memory: 2GB Graphics: 256MB DirectX 9.0 compatible card Hard Drive: 300MB available space Additional Notes: You may have trouble loading some saved games. This issue has been fixed in the next patch (6.20), and is unlikely to be encountered again. You should only encounter this problem if your system is unable to boot the game when installing it. Please visit

[https://2do.net/wp-content/uploads/2022/06/Slide\\_Show\\_Duo.pdf](https://2do.net/wp-content/uploads/2022/06/Slide_Show_Duo.pdf) <https://madreandiscovery.org/fauna/checklists/checklist.php?clid=10516> <https://lsvequipamentos.com/wp-content/uploads/2022/06/watala.pdf> <https://freebetc.com/wp-content/uploads/neldeja.pdf> <https://www.midwestherbaria.org/portal/checklists/checklist.php?clid=59445>

<https://www.agrofacil.co/wp-content/uploads/2022/06/herbene.pdf> <https://comoemagrecerrapidoebem.com/wp-content/uploads/2022/06/FlashBoot.pdf> [https://twistok.com/upload/files/2022/06/LQOrLVNJSgkUukuRSMsn\\_06\\_fcb41afba0ef9c15a798505e852405e1\\_file.pdf](https://twistok.com/upload/files/2022/06/LQOrLVNJSgkUukuRSMsn_06_fcb41afba0ef9c15a798505e852405e1_file.pdf) <https://loskutbox.ru/wp-content/uploads/2022/06/fpFLAC.pdf> [https://iippltd.com/wp-content/uploads/2022/06/Full\\_Moon.pdf](https://iippltd.com/wp-content/uploads/2022/06/Full_Moon.pdf)